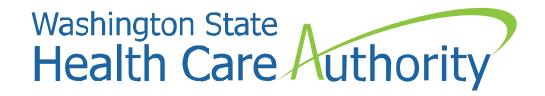

# How to End-Date Servicing Providers in ProviderOne

School-Based Health Care Services (SBHS)

January 2020

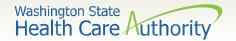

# NOTE: This training is intended for school districts who participate in the School-Based Health Care Services (SBHS) program.

For all other ProviderOne provider enrollment inquiries, please contact the Provider Enrollment Office at <a href="mailto:ProviderEnrollment@hca.wa.gov">ProviderEnrollment@hca.wa.gov</a>

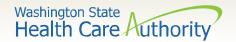

# Which providers should be end dated?

- Providers who are no longer employed by the school district or who no longer participate in SBHS remain listed on the school district's account for historical purposes.
- The SBHS coordinator should end-date servicing providers who are no longer employed with the school district or who no longer wish to participate in the SBHS program.

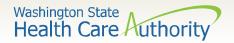

# Step 1: Log in to ProviderOne

- Log into <u>ProviderOne</u> using the appropriate profile: *EXT Provider Super User* or *EXT Provider File Maintenance*.
- Click on Manage Provider Information under the Provider Tab on the left hand side of your screen.

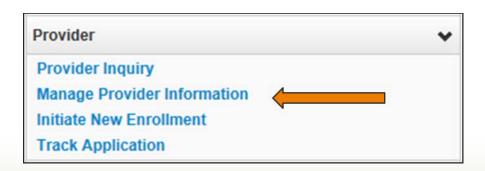

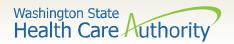

#### Step 2: Servicing provider information

Click on Step 14: Servicing Provider Information

| Step 13: EDI Contact Information        | Optional | 07/01/2008 |
|-----------------------------------------|----------|------------|
| Step 14: Servicing Provider Information | Required | 09/14/2009 |
| Step 15: Payment and Remittance Details | Required | 07/01/2008 |

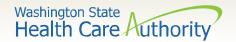

## Step 3: Click on start date

 Click on the "start date" of the provider who needs to be end-dated.

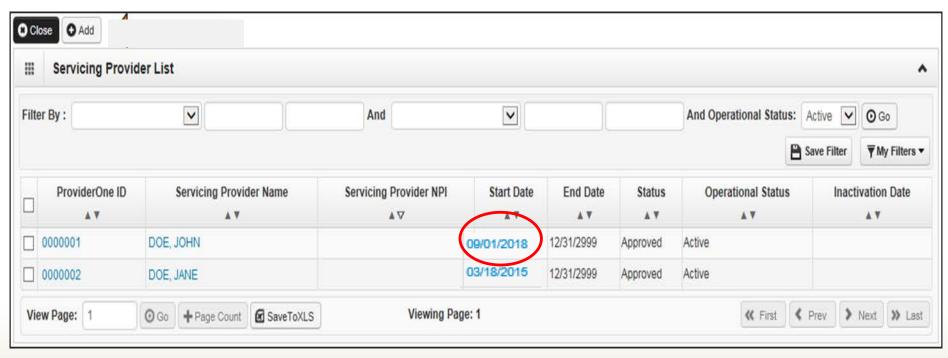

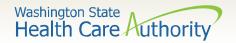

### Step 4: Enter end date

 Enter the end date for the provider. The end date should be the provider's resignation date or the date the provider stopped participating in SBHS.

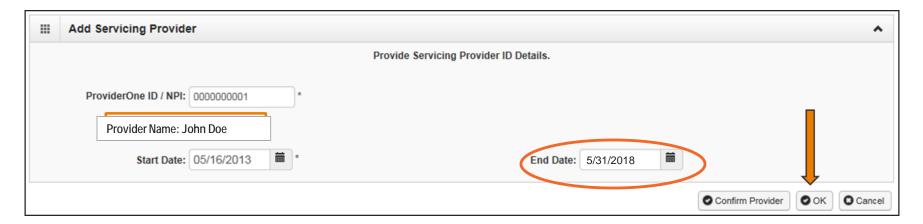

Click "OK" or "Save"

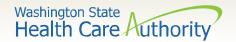

#### Step 5: Submit modification for review

Click on Step 16: Submit Modification for Review.

| Step                                                      | Required | Last Modification Date | Last Review Date | Status   | Modification Status | Step Remark |
|-----------------------------------------------------------|----------|------------------------|------------------|----------|---------------------|-------------|
| Step 1: Basic Information                                 | Required | 11/29/2016             | 11/29/2016       | Complete |                     |             |
| Step 2: Locations                                         | Required | 11/29/2016             | 11/29/2016       | Complete |                     |             |
| Step 3: Specializations                                   | Required | 11/29/2016             | 11/29/2016       | Complete |                     |             |
| Step 4: Ownership & Managing/Controlling Interest details | Required | 11/29/2016             | 11/29/2016       | Complete |                     |             |
| Step 5: Licenses and Certifications                       | Required | 11/29/2016             | 11/29/2016       | Complete |                     |             |
| Step 6: Training and Education                            | Optional | 11/29/2016             | 11/29/2016       | Complete |                     |             |
| Step 7: Identifiers                                       | Optional | 11/29/2016             | 11/29/2016       | Complete |                     |             |
| Step 8: Contract Details                                  | Optional | 11/29/2016             | 11/29/2016       | Complete |                     |             |
| Step 9: Federal Tax Details                               | Required | 11/29/2016             | 11/29/2016       | Complete |                     |             |
| Step 10: EDI Submission Method                            | Optional | 11/29/2016             | 11/29/2016       | Complete |                     |             |
| Step 11: EDI Billing Software Details                     | Optional | 11/29/2016             | 11/29/2016       | Complete |                     |             |
| Step 12: EDI Submitter Details                            | Optional | 11/29/2016             | 11/29/2016       | Complete |                     |             |
| Step 13: EDI Contact Information                          | Optional | 11/29/2016             | 11/29/2016       | Complete |                     |             |
| Step 14: Servicing Provider Information                   | Optional | 01/19/2017             | 01/23/2017       | Complete |                     |             |
| Step 15: Payment and Remittance Details                   | Required | 11/29/2016             | 11/29/2016       | Complete |                     |             |
| Step 16: Submit Modification for Review                   |          | 11/29/2016             | 11/29/2016       | Complete |                     |             |

 HCA's Office of Provider Enrollment will review the changes and will contact you with any questions.

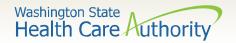

#### Step 6: Provider and Contact Update Form

• Update the school district's *Provider and Contact Update Form* to indicate which providers have been end-dated and email the form to the SBHS program manager.

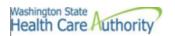

#### School-Based Health Care Services (SBHS)

**Provider and Contact Update Form** 

#### Page 2 - Provider Information

Directions: Complete this page to include <u>all</u> providers who will submit claims for Medicaid reimbursement for the current school year and any providers who have resigned within the past school year. This information must be completed annually and submitted to the SBHS Program Manager by October 31. School districts should also update this form and submit to the SBHS Program Manager as changes occur throughout the year. Complete according to the Provider Instructions tab. Completed forms should be faxed or emailed to 360-725-1152 or shanna.muirhead@hca.wa.gov.

| Servicing Provider Name | Provider<br>Type | Provider<br>Taxonomy | Provider<br>NPI | DOH<br>License<br>Number | Last Issue<br>Date | Expiration<br>Date | Start<br>Date with<br>District | Resignation<br>Date<br>(if applicable) | Subcontr<br>actor<br>(Y/N) | Supervisor's Name and<br>Title<br>(if applicable) |
|-------------------------|------------------|----------------------|-----------------|--------------------------|--------------------|--------------------|--------------------------------|----------------------------------------|----------------------------|---------------------------------------------------|
| Evample:<br>John Smith  | SLP              | 2352000000           | 1234567881      | 11.12345678              | 0010010000         | 0010010000         | 0000000000                     | 0010010000                             | N                          | ARA                                               |
| Susan Jones             | SLP              | XXXXXXXX             | XXXXXXX         | XXXXXXXX                 | XXXXXXX            | XXXXXXXX           | XXXXXXX                        | XXXXXXXX                               |                            |                                                   |
| Brian Smith             | OT               | XXXXXXXX             | XXXXXXX         | XXXXXXXX                 | XXXXXXX            | XXXXXXXX           | XXXXXXX                        | XXXXXXXX                               |                            |                                                   |
| Audrey Clark            |                  | XXXXXXXX             | XXXXXXX         | XXXXXXXX                 | XXXXXXX            | XXXXXXXX           | XXXXXXX                        | XXXXXXXX                               |                            |                                                   |
| John Johnson            |                  | XXXXXXXX             | XXXXXXX         | XXXXXXXX                 | XXXXXXX            | XXXXXXXX           | XXXXXXX                        | XXXXXXXX                               |                            |                                                   |
| John Doe                |                  | XXXXXXXX             | XXXXXXX         | XXXXXXXX                 | XXXXXXX            | XXXXXXXX           | XXXXXXX                        | 5/31/2018                              |                            |                                                   |
|                         |                  |                      |                 |                          |                    |                    |                                |                                        |                            |                                                   |
|                         |                  |                      |                 |                          |                    |                    |                                |                                        |                            |                                                   |

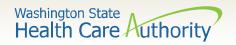

#### **Questions?**

#### **HCA Provider Enrollment**

ProviderEnrollment@hca.wa.gov

Tel: 1-800-562-3022 ext. 16137 (closed on Wednesdays)

#### **HCA Provider Relations**

ProviderRelations@hca.wa.gov

#### Shanna Muirhead, SBHS program manager

Shanna.Muirhead@hca.wa.gov

Tel: 360-725-1153